## SAP ABAP table FAGL\_MM\_MATERIAL\_DATA {Separate Totals for Material Stocks}

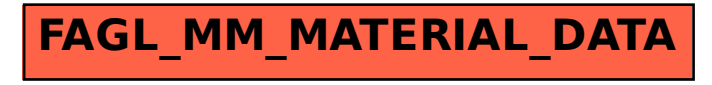